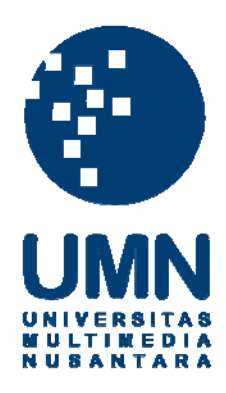

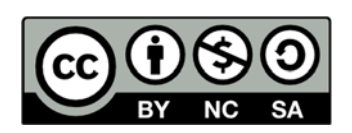

# **Hak cipta dan penggunaan kembali:**

Lisensi ini mengizinkan setiap orang untuk menggubah, memperbaiki, dan membuat ciptaan turunan bukan untuk kepentingan komersial, selama anda mencantumkan nama penulis dan melisensikan ciptaan turunan dengan syarat yang serupa dengan ciptaan asli.

# **Copyright and reuse:**

This license lets you remix, tweak, and build upon work non-commercially, as long as you credit the origin creator and license it on your new creations under the identical terms.

# **BAB I**

## **PENDAHULUAN**

#### **1.1 Latar Belakang**

Seiring dengan perkembangan zaman, kemajuan teknologi diyakini membawa dampak yang positif bagi beberapa pihak termasuk entitas bisnis. Entitas bisnis dapat berupa perusahaan dagang, perusahaan jasa maupun perusahaan manufaktur. Keuntungan dari kemajuan teknologi pada entitas bisnis dapat dirasakan melalui semakin berkembangnya sistem informasi akuntansi yang dapat digunakan untuk membantu perusahaan dalam memproses siklus akuntansi dan mempercepat pekerjaan yang dilakukan.

 Proses akuntansi seperti pencatatan dan perhitungan yang awalnya masih menggunakan cara yang manual kini seiring berkembangnya kemajuan teknologi mulai memanfaatkan sistem pada komputer untuk membantu memudahkan penyelesaian pekerjaan dengan cepat namun efektif dan efisien. Beberapa contoh sistem akuntansi yang berkembang dan banyak digunakan oleh perusahaan di Indonesia adalah MYOB (*Mind Your Own Business*), Accurate, SAP (*Systems Applications Product*), Zahir dll. Penggunaan sistem dalam proses akuntansi juga dapat meminimalkan kesalahan akibat *human error*.

 PT Telekomunikasi Indonesia, Tbk (Telkom) sudah menggunakan sistem dalam kegiatan operasional perusahaannya. Untuk keuangan sistem yang digunakan adalah SAP (*Systems Applications Product*) dan FINeST (*Financial enhanced Supporting Tool*). SAP hanya digunakan oleh Unit Bisnis *Finance Service* masing-

masing witel karena unit bisnis tersebut berkaitan erat dengan informasi mengenai keuangan perusahaan. Tujuan digunakannya SAP adalah mempermudah pencatatan transaksi perusahaan dan memudahkan kantor pusat dalam menyusun laporan keuangan karena sistem ini terhubung dengan sistem SAP milik kantor pusat. Sistem FINeST merupakan sistem yang dirancang sendiri oleh Telkom untuk mengalokasikan dana, dimana dana tersebut nantinya digunakan untuk membiayai pekerjaan-pekerjaan yang akan dilakukan oleh Unit Bisnis.

Dalam melakukan pencatatan transaksi PT Telekomunikasi Indonesia, Tbk (Telkom) melakukannya sesuai dengan siklus akuntansi. Menurut Kieso *et al*. (2011) ada beberapa aktivitas yang dilakukan dalam siklus akuntansi yaitu:

1. Mengidentifikasi dan menganalisa transaksi bisnis

Artinya akuntan memilih peristiwa ekonomi atau transaksi yang terkait dengan bisnisnya dimana transaksi tersebut mengakibatkan perubahan pada posisi aset, liabilitas dan ekuitas perusahaan. Transaksi yang dilakukan oleh Telkom dibagi menjadi dua yaitu transaksi internal dan transaksi eksternal. Transaksi internal adalah transaksi pengeluaran beban yang digunakan untuk kegiatan operasional Unit Bisnis seperti pembelian alat tulis kantor, biaya rapat, biaya konsumsi, dan biaya kecil lainnya yang ada di lingkungan Witel Banten Timur dengan menggunakan *Imprest Fund* masing-masing Unit Bisnis tersebut sesuai dengan kebutuhannya berdasarkan anggaran yang tersedia setiap bulannya. Sedangkan transaksi eksternal adalah transaksi pengeluaran beban untuk mendukung kegiatan operasional yang dilakukan oleh Telkom dengan mitra atau pihak

2

eksternal Perusahaan yang dipertanggungkan melalui Unit Bisnis masing-masing sesuai dengan kebutuhannya berdasarkan anggaran yang tersedia setiap bulannya. Masing-masing transaksi tersebut harus di dukung bukti sah sebagai bukti pembelian seperti *Invoice*, Faktur Pajak, Justifikasi Kebutuhan Barang atau dan Jasa, Surat Pesanan kepada Mitra, Surat Permohonan Pembayaran dari Mitra, dll.. *Invoice* adalah dokumen yang digunakan sebagai pernyataan tagihan yang harus dibayarkan oleh klien (Kieso *et al*., 2011). Faktur pajak adalah faktur yang dapat digunakan sebagai bukti pungutan pajak sebagai sarana untuk mengkreditkan pajak masukan. (Waluyo, 2011).

2. Membuat jurnal terkait transaksi

Setelah itu akuntan perusahaan mencatat informasi terkait transaksi tersebut ke dalam jurnal yang dibutuhkan. Jurnal adalah catatan transaksi keuangan perusahaan secara kronologis dan sistematis dengan menuliskan akun yang ada di debit dan di kredit (Kieso *et al*., 2011).

3. *Posting* ke *legder account*

Aktivitas selanjutnya adalah akuntan mem*posting* ke buku besar dengan cara memindahkan nilai transaksi dari jurnal umum ke tiap-tiap akun di buku besar. *Posting* adalah proses memasukan setiap akun dalam buku jurnal ke dalam *ledger* sesuai dengan akun dan jumlahnya (Kieso *et al*., 2011). Dalam kegiatan magang di divisi *finance service*, *posting* disini menggunakan bantuan *software* SAP (*Systems Applications Products*) sehingga jurnal terkait transaksi tersebut sudah dijurnal secara otomatis.

4. Menyiapkan *trial balance*

Saldo akhir dari masing-masing akun di buku besar dipindahkan ke *trial balance*. *Trial balance* adalah sebuah daftar yang berisi saldo-saldo sementara setiap akun pada periode tertentu. Perusahaan menyiapkan *trial balance* (neraca) pada akhir periode akuntansi untuk memeriksa kesamaan saldo akhir antara debit dengan kredit (Kieso *et al.,* 2011).

5. Jurnal dan *posting* jurnal penyesuaian

Pencatatan pendapatan yang sesuai dengan standar akuntansi keuangan yang berlaku adalah *accrual basis accounting* yaitu pendapatan diakui ketika diperoleh atau pada periode terjadinya, tidak tergantung kapan pendapatan itu diterima dan mengakui beban sesuai dengan jumlah terpakainya selama satu periode. Maka dari itu akuntan harus membuat ayat jurnal penyesuaian pada akhir periode akuntansi untuk mengakui beban dan pendapatan yang belum tercatat selama periode tersebut agar tidak terjadi *overstated* atau *understated*. Data yang digunakan untuk membuat jurnal penyesuaian adalah data penyesuaian yang diperoleh pada akhir periode.

6. Menyiapkan *adjusted trial balance*

Jurnal penyesuaian pada tahap sebelumnya digunakan untuk membuat *adjusted trial balance*. Pendapatan dan beban yang ada dalam jurnal *adjusted trial balance* adalah pendapatan dan beban yang telah disesuaikan sebelumnya.

7. Menyiapkan laporan keuangan

Tahap selanjutnya adalah menyiapkan laporan keuangan sebagai *output* dari sistem akuntansi keuangan. Laporan keuangan disajikan dengan menggunakan saldo dari *adjusted trial balance.*

8. Jurnal dan *posting* jurnal penutup

Jurnal penutup adalah ayat jurnal yang dicatat pada akhir periode akuntansi yang bertujuan untuk menihilkan saldo awal akun-akun nominal pada periode yang baru. Akun yang ditutup dalam jurnal penutup adalah pendapatan, beban, ikhtisar laba rugi, dan prive atau dividen.

9. Menyiapkan *post closing trial balance*

Tahap terakhir setelah membuat jurnal penutup adalah menyiapkan *post closing trial balance*. *Post closing trial balance* adalah neraca yang dibuat setelah semua akun nominal ditutup dengan jurnal penutup sehingga hanya terdapat akun rill.

Laporan keuangan berguna untuk memberikan informasi dan gambaran tertentu mengenai kinerja perusahaan dalam suatu periode tertentu. Menurut PSAK I (IAI, 2012) tujuan laporan keuangan adalah memberikan informasi mengenai posisi

keuangan, kinerja keuangan, dan arus kas entitas yang bermanfaat bagi sebagian besar kalangan pengguna laporan dalam pembuatan keputusan ekonomi dan juga menunjukan hasil pertanggungjawaban manajemen atas penggunaan sumber daya yang dipercayakan kepada mereka. Informasi yang disajikan dalam laporan keuangan meliputi aset, liabilitas, ekuitas, pendapatan dan beban termasuk keuntungan dan kerugian, kontribusi dari dan distribusi kepada pemilik dalam kapasitasnya sebagai pemilik dan yang terakhir adalah arus kasnya.

Menurut Kieso *et al*. (2011) pengguna laporan keuangan adalah pengguna internal dan eksternal. Pengguna internal adalah pihak-pihak dalam perusahaan yang merencanakan, mengatur, dan menjalankan bisnis termasuk direktur, manajer, supervisor, dll. Sedangkan untuk pihak eksternal adalah pihak atau organisasi di luar perusahaan yang menginginkan informasi mengenai laporan keuangan perusahaan seperti investor, kreditor, pemerintah dan karyawan.

Dalam menyusun laporan keuangan haruslah sesuai dengan Pernyataan Standar Akuntansi Keuangan. Menurut PSAK I (IAI, 2012) laporan keuangan lengkap meliputi:

- a. Laporan posisi keuangan (neraca) pada akhir periode.
- b. Laporan laba rugi dan penghasilan komprehensif lain selama periode.
- c. Laporan perubahan ekuitas selama periode.
- d. Laporan arus kas selama periode.
- e. Catatan atas laporan keuangan, berisi ringkasan kebijakan akuntansi penting dan informasi penjelasan lain.
- f. Laporan posisi keuangan pada awal periode sebelumnya yang disajikan ketika entitas menerapkan suatu kebijakan akuntansi secara retrospektif atau membuat penyajian kembali pos-pos laporan keuangan, atau ketika entitas mereklasifikasikan pos-pos dalam laporan keuangannya.

## **1.2 Maksud dan Tujuan Kerja Magang**

Praktek kerja lapangan atau magang merupakan suatu bentuk pendidikan untuk mahasiswa dengan cara memberikan pengalaman belajar dengan terjun langsung dan ikut berpartisipasi dalam tugas nyata yang diberikan. Mahasiswa diberikan kesempatan untuk menyalurkan ilmu-ilmu yang telah dipelajari di kampus untuk diterapkan dalam praktek kerja.

Kegiatan kerja magang di divisi *Finance Service* dilaksanakan dengan tujuan:

- 1. Menambah pengetahuan dan pemahaman serta kemampuan mahasiswa melalui pengaplikasian ilmu secara praktek dalam penggunaan sistem SAP di perusahaan.
- 2. Melatih kemampuan mahasiswa dalam beradaptasi dengan lingkungan kerja nyata serta berkomunikasi dan menjalin kerjasama dengan sesama rekan kerja.
- 3. Memahami siklus akuntansi yang terjadi dalam perusahaan.

4. Dapat menerapkan secara langsung pengetahuan yang dimiliki mahasiswa mengenai akuntansi yang telah dipelajari di kampus dan mengaplikasikannya dalam dunia kerja.

#### **1.3 Waktu dan Prosedur Pelaksanaan Kerja Magang**

#### **1.3.1 Waktu Pelaksanaan Kerja Magang**

Pelaksanaan kegiatan magang dimulai dari tanggal 01 Juli 2014 sampai 05 September 2014. Hari kerja dimulai dari hari Senin hingga Jumat pukul 08.00 – 17.00. Pada bulan puasa terdapat perubahan jam kerja, masuk kerja menjadi pukul 08.30 dan selesai kerja pada pukul 16.00.

## **1.3.2 Prosedur Pelaksanaan Kerja Magang**

Prosedur pengajuan kerja magang Fakultas Ekonomi Universitas Multimedia Nusantara:

### 1. Tahap Pengajuan

Prosedur pengajuan kerja magang adalah sebagai berikut:

- a. Mahasiswa melakukan bimbingan dengan pembimbing akademik dan mengajukan permohonan kerja magang dengan syarat minimal telah lulus 100 SKS, nilai D tidak boleh lebih dari 2 mata kuliah, dan tidak boleh ada nilai E.
- b. Mahasiswa mengajukan permohonan dengan mengisi formulir pengajuan kerja magang sebagai acuan pembuatan Surat Pengantar Kerja Magang yang akan ditujukan kepada perusahaan tempat mahasiswa akan magang dan ditandatangani oleh Ketua Program Studi.
- c. Surat Pengantar dianggap sah apabila telah dilegalisir dan ditandatangani oleh Ketua Program Studi.
- d. Mahasiswa diperkenankan mengajukan usulan tempat kerja magang kepada Ketua Program Studi.
- e. Mahasiswa menghubungi calon perusahaan tempat kerja magang dengan dibekali Surat Pengantar Kerja Magang.
- f. Mahasiswa mulai melaksanakan Kerja Magang apabila telah menerima surat balasan bahwa mahasiswa yang bersangkutan diterima kerja magang pada perusahaan yang dimaksud yang ditujukan kepada koordinator magang.
- g. Apabila mahasiswa telah memenuhi semua persyaratan kerja magang, mahasiswa akan memperoleh: Kartu Kerja Magang, Formulir Kehadiran Kerja Magang, Formulir Realisasi Kerja Magang dan Formulir Laporan Penilaian Kerja Magang.
- 2. Tahap Pelaksanaan
	- a. Sebelum mahasiswa melakukan Kerja Magang di perusahaan mahasiswa diwajibkan menghadiri perkuliahan Kerja Magang yang dimaksudkan sebagai pembekalan.
	- b. Pada pembekalan kerja magang, diberikan materi yang bersifat petunjuk teknis kerja magang dan penulisan laporan kerja magang, termasuk didalamnya perilaku mahasiswa di perusahaan.
- c. Mahasiswa melaksanakan kerja magang di perusahaan dibawah bimbingan seorang karyawan tetap di perusahaan atau instansi tempat pelaksanaan kerja magang selanjutnya disebut sebagai Pembimbing Lapangan. Dalam periode ini mahasiswa belajar bekerja dan menyelesaikan tugas yang diberikan Pembimbing Lapangan. Untuk menyelesaikan tugas yang diberikan, mahasiswa diharapkan dapat berbaur dengan karyawan-karyawan yang ada agar mendapatkan ilmu tambahan dan mahasiswa diharapkan dapat menyelesaikan pekerjaan yang diberikan dengan baik dan tepat waktu. Jika di kemudian hari ditemukan penyimpangan (mahasiswa melakukan kerja magang secara fiktif) mahasiswa yang bersangkutan akan dikenakan sanksi diskualifikasi dan sanksi lain sebagaimana aturan universitas, serta mahasiswa diharuskan mengulang proses kerja magang dari awal.
- d. Mahasiswa harus mengikuti semua peraturan yang berlaku di perusahaan tempat pelaksanaan kerja magang.
- e. Mahasiswa bekerja minimal di satu bagian tertentu di perusahaan sesuai dengan bidang studinya. Mahasiswa menuntaskan tugas yang diberikan oleh Pembimbing Lapangan di perusahaan atas dasar teori, konsep, dan pengetahuan yang diperoleh di perkuliahan. Mahasiswa mencoba memahami adaptasi penyesuaian teori dan konsep yang diperolehnya di perkuliahan dengan terapan praktisnya.
- f. Pembimbing Lapangan memantau dan menilai kualitas dan usaha kerja magang mahasiswa.

#### 3. Tahap Akhir

- a. Setelah Kerja Magang di perusahaan selesai, mahasiswa menuangkan temuan serta aktivitas yang dijalankannya selama kerja magang dalam laporan kerja magang dengan Dosen Pembimbing kerja magang.
- b. Laporan kerja magang disusun sesuai format dan struktur laporan kerja magang Universitas Multimedia Nusantara.
- c. Dosen Pembimbing memantau laporan final sebelum mahasiswa mengajukan permohonan ujian kerja magang. Laporan kerja magang harus mendapatkan pengesahan dari dosen pembimbing dan diketahui oleh Ketua Program Studi. Mahasiswa menyerahkan laporan kerja magang dan meminta Pembimbing Lapangan mengisi formulir penilaian pelaksanaan kerja magang.
- d. Pembimbing Lapangan mengisi formulir kehadiran kerja magang terkait dengan kinerja mahasiswa selama melaksanakan kerja magang.
- e. Pembimbing Lapangan memberikan surat keterangan dari perusahaan yang menjelaskan bahwa mahasiswa yang bersangkutan telah menyelesaikan tugasnya.
- f. Hasil penilaian yang sudah diisi dan ditandatangani oleh Pembimbing Lapangan di perusahaan dikirim secara langsung kepada Pembimbing Magang atau melalui mahasiswa yang bersangkutan dalam amplop tertutup untuk disampaikan kepada Pembimbing Magang.
- g. Setelah mahasiswa melengkapi persyaratan ujian kerja magang, pembimbing kerja magang menjadwalkan ujian kerja magang.
- h. Mahasiswa menghadiri ujian kerja magang dan mempertanggungjawabkan laporannya dalam ujian kerja magang.

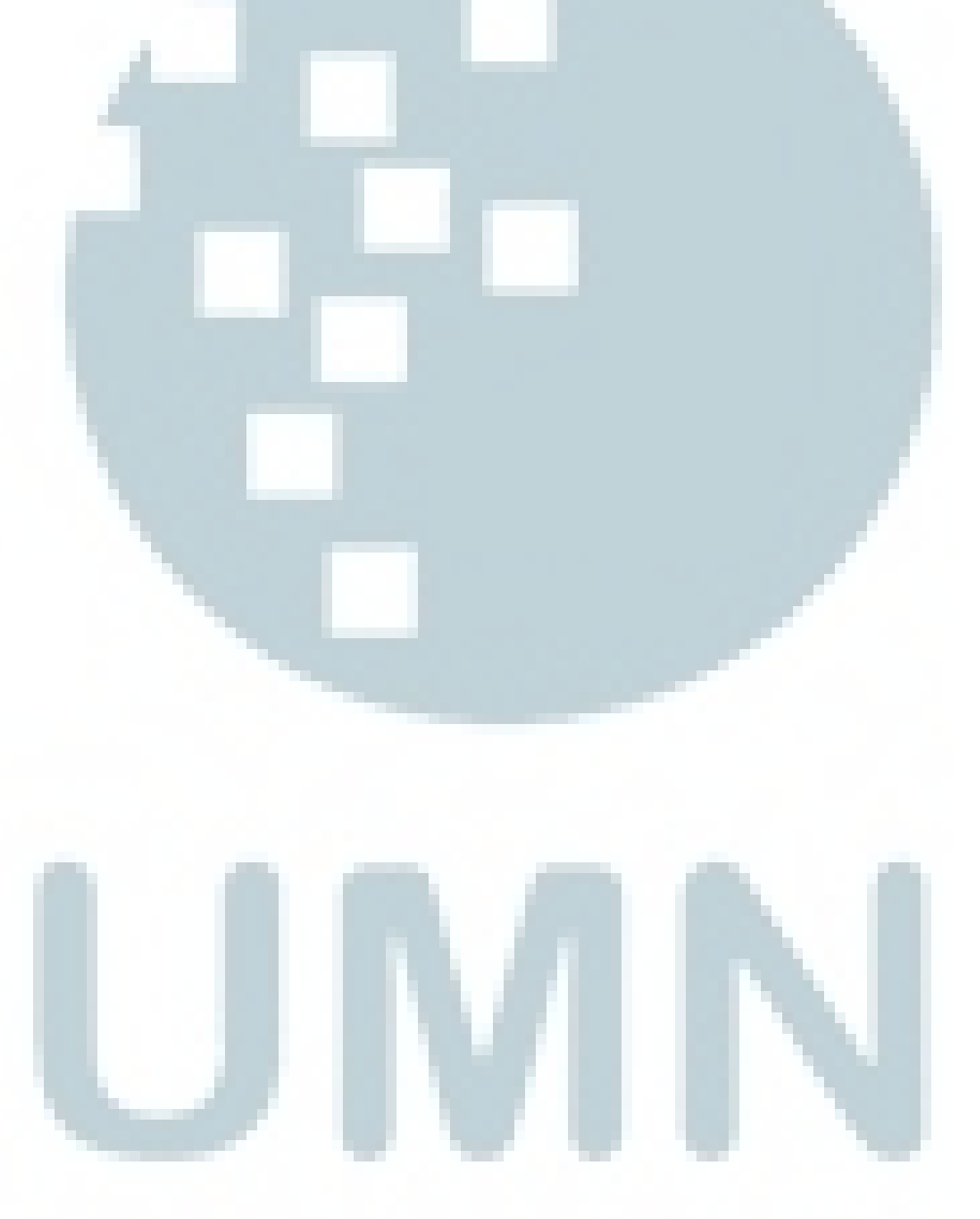